# **Artificial Intelligence**

### Lecture 19

Prolog Programming for AI

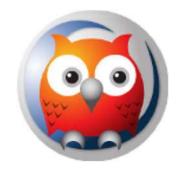

### Prepared by:

Md. Mijanur Rahman, Prof. Dr.

Dept. of CSE, Jatiya Kabi Kazi Nazrul Islam University

Email: mijanjkkniu@gmail.com

# **Prolog Programming for Al**

### Outlines:

- Types of Objects
- Operations on Lists

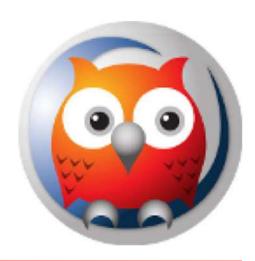

- Prolog provides for-
  - numbers,
  - atoms,
  - lists,
  - tuples, and
  - patterns.
- The types of objects that can be passed as arguments. Facts and rules are used as data and data is often passed in the arguments to the predicates.

### • Simple Types:

- Numbers: Include integer numbers and real numbers.
- Variables: Variables are character strings beginning with a capital letter. For example: Result X.
- Atoms: Atoms are either quoted character strings or unquoted strings beginning with a small letter; 'Sarah Jones' anna.

### Composite Types:

- Lists are the most common data structure in Prolog. They are much like the array in that they are a sequential list of elements.
- In addition to lists, Prolog permits arbitrary patterns as data. The patterns can be used to represent tuples.
- Prolog does not provide an array type. But arrays may be represented as a list, and the multidimensional arrays as a lists of lists.

#### • Lists:

- The list is a simple data structure widely used in non-numeric programming. A list is a sequence of any number of items. A list is designated in Prolog by square brackets ([]). An example of a list is:
   [dog, cat, mouse]
- Elements in a Prolog list are ordered, even though there are no indexes.
- The list is either empty or non-empty. The list can be viewd as consisting of two things:
  - 1) The first item, called the *head* of the list
  - 2) The remaining part of the list, called the *tail*.
- Here, the **head** is dog and the **tail** is the list of [cat, mouse].

### • Lists:

- In general, the head can be anything and the tail has to be a list. The head and the tail are combined into a structure by a special functor:
   (Head, Tail)
- So, the list can be represented as- (dog, .(cat, .(mouse, [])))
- Also, we can list any number of elements by vertical bar '|': [Head | Tail] or [a, b, c] = [a | [b,c]] = [a,b|[c]]
- The list can be represented by a special case of binary tree:

### Tuples:

- Records or tuples are represented as patterns. Here is an example:
   book(title(lab\_Manual), author(aaby, anthony), publisher(springer), date(1991))
- The elements of a tuple are accessed by pattern matching.
   book(Title, Author, Publisher, Date).

```
author(LastName, FirstName, MiddleName). publisher(Company, City).
```

- Lists can be used to represent sets, although there is a difference:
  - The order of elements in a set does not matter while the order of items in list does;
  - Also the same element can occur repeatedly in a list.
- The most operations on lists are similar to those on sets. Among them are:
  - Checking whether some object is an element of a list (set membership)
  - Concatenation of two list, obtaining third list (union of sets)
  - Adding new item to a list, or deleting some object from it.

- **Membership:** member(X, L)
  - Where X is an object and L is a list. The goal is true if X occurs in L.
     For example:
  - member(b, [a, b, c]) is true;
  - But, member(b, [a, [b, c]]) is not true.
  - The program for membership is based on the following-

X is a member of L if either:

- 1) X is the head of L, or
- 2) X is a member of the tail of L.
- This can be written in two clauses:

```
member(X, [X | Tail]).
member(X, [Head | Tail]) :- member (X, Tail).
```

- Concatenation: conc(L1, L2, L3)
  - Here, L1 and L2 are two lists, and L3 is their concatenation.
  - For example:

```
?-conc([a,b,c],[1,2,3],L).
```

$$L = [a,b,c,1,2,3]$$

 We can use 'conc' in the reverse direction for decomposing a given list into two lists:

?- conc(L1, L2, [a,b,c]).

• 
$$L1 = []$$
  $L2 = [a,b,c]$ 

• 
$$L1 = [a]$$
  $L2 = [b,c]$ 

• 
$$L1 = [a,b]$$
  $L2 = [c]$ 

• 
$$L1 = [a,b,c]$$
  $L2 = []$ 

• Example-10. Union of two sets:

#### **Prolog program:**

```
union([], X, X) :- !.
union([X|R], Y, Z) :-
member(X, Y), union (R, Y, Z).
union([X|R], Y, [X|Z]) :-
union (R, Y, Z).
```

#### **Query:**

```
?- union([a,b,c], [c,d,e], R).
R = [a,b,c,d,e]
```

### • Example-11. Intersection:

### **Prolog program:**

```
intersect([], X, []) :- !. intersect([X|R], Y, [X|T]) :- member(X, Y), intersect([R, Y, T). intersect([X|R], Y, Z) :- intersect([R, Y, Z).
```

#### **Query:**

```
?- intersect([a,b,c], [c,d,e], R).
R = [c]
```

• Example-12. Adding an Item: add(X, L, [X | L]).

X is a new item added to the list L. X becomes new head.

• In general, the operation of inserting X in any place in the list, can be defined by the clause:

 • Example-13. Deleting an Item:

del(X, L, L1)

- The list L1 is equal to the list L with the item X removed. The 'del' relation can be defined as follows:
  - (1) If X is head then the list after deletion is the tail of the list.
  - (2) If X is in tail then it is deleted from there.

```
del(X, [X \mid Tail], Tail).
del(X, [Y \mid Tail], [Y \mid Tail1]) :-
del(X, Tail, Tail1).
```

• Example-14. Sorting lists: Prolog BubbleSort program

```
gt(X,Y) :- X > Y.
% A useful swap in List?
bsort(L, S) :- swap(L, L1), !, bsort(L1, S).
% list is already sorted
bsort(S, S).
% Swap first two
swap([X,Y|R], [Y,X|R]) :- gt(X,Y).
Swap elements in tail
swap([Z|R], [Z|R1]) :- swap(R, R1).
```

14

?- bsort([5,7,3,6,8,9,2,6], S). S = [2, 3, 5, 6, 6, 7, 8, 9];

### **Prolog Programming for AI**

TO BE CONTINUED...